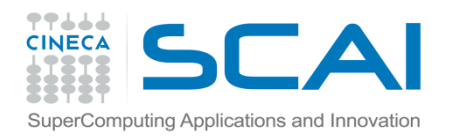

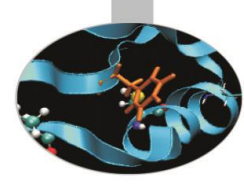

# Gestione della Memoria

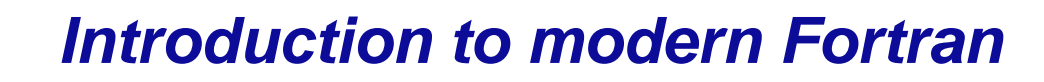

Paride Dagna, *CINECA*

*Maggio 2017*

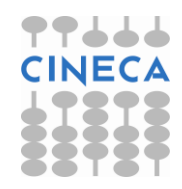

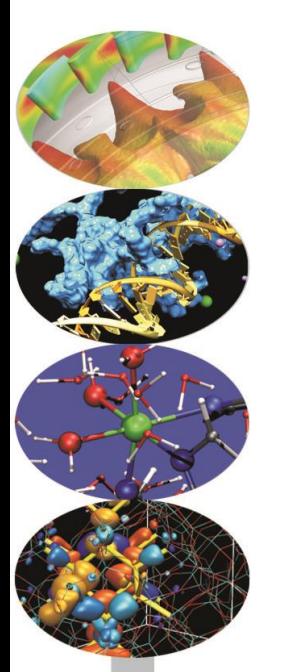

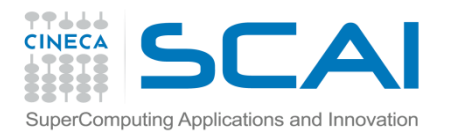

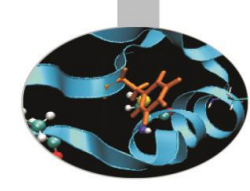

## Gestione della memoria

- Il Fortran 90 permette di gestire dinamicamente la memoria, in almeno quattro modi diversi:
	- array automatici
	- array a dimensioni presunte
	- array allocabili
	- sinonimi (puntatori)

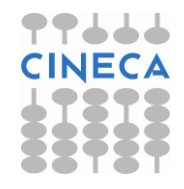

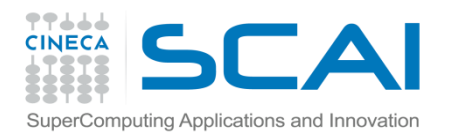

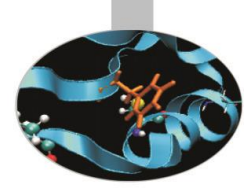

#### Array automatici

Vettori e matrici sono detti "**allocati automaticamente**" se sono **dichiarati** in una **procedura**, ma **non sono passati in argomento**.

- Le loro **dimensioni** sono **definite da variabili passate in argomento** o tramite USE di un modulo o ereditate dalla procedura ospite.
- In tal modo le **dimensioni** di un vettore automatico possono essere **diverse a seconda delle chiamate di procedura**.
- La **memoria** per vettori e matrici automatici è **riservata** quando la procedura è attivata ed è sempre **rilasciata** all'uscita.

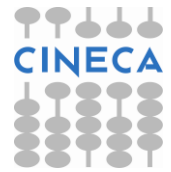

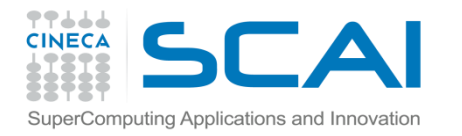

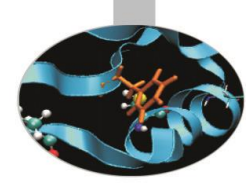

#### Array automatici - Esempi

#### **Esempio 1:**

```
SUBROUTINE auto(n,a)
    IMPLICIT NONE
    INTEGER :: n
    REAL, DIMENSION (n,n), INTENT(INOUT) :: a
    REAL, DIMENSION (n,n) :: work1
    REAL, DIMENSION (SIZE(a,1)) :: work2
END SUBROUTINE auto
```
work1 e work2 sono array automatici. Essi prendono le dimensioni dall'intero n e dall'array a, che sono argomenti della procedura.

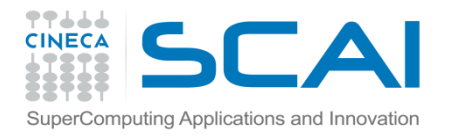

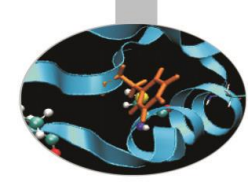

### Array automatici - Esempi

```
Esempio 2: Uso dei moduli
MODULE auto_mod
   INTEGER :: n
   CONTAINS
      SUBROUTINE auto_sub
         REAL, DIMENSION(n) :: w
         WRITE(*,*) 'Bounds and size of w: ', &
             & LBOUND(w), UBOUND(w), SIZE(w)
      END SUBROUTINE auto_sub
END MODULE auto_mod
PROGRAM auto_array
    USE auto_mod
    INTEGER :: i 
    DO i=1,10
       n=1CALL auto_sub
    ENDDO 
END PROGRAM auto_array
```
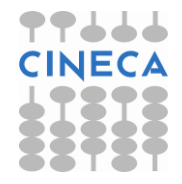

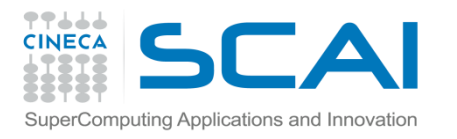

## Array a dimensione presunte

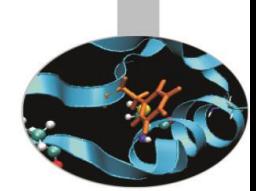

Si dicono "**array a dimensioni presunte**", array (dichiarati in procedura) le cui **dimensioni non** sono **note**, ma vengono di volta in volta imposte dall'**array effettivo** passato alla procedura.

Quando si dichiara un array a dimensioni presunte, le sue dimensioni sono indicate con : (o in alternativa con [**lower\_bound**]: ).

Pertanto questi array rendono non necessario passare ad una procedura le dimensioni di vettori o matrici passati in argomento.

Tuttavia è necessario che l'**interfaccia** della procedura sia **esplicita**; pertanto questa deve essere fornita dal programmatore se la procedura è **esterna**.

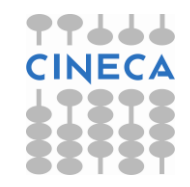

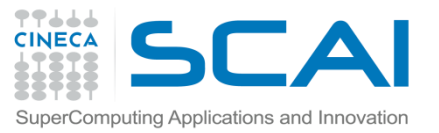

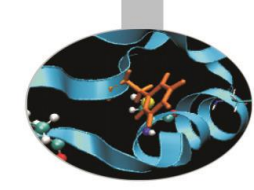

## Array a dimensioni presunte

**Esempio 3:**

**PROGRAM** DimmAss

IMPLICIT NONE

**INTERFACE**

```
SUBROUTINE sub(a,b,c)
```

```
REAL, DIMENSION(:,:), INTENT(IN) :: a, b
```

```
REAL, DIMENSION(0:,2:), INTENT(INOUT) :: c
```
END SUBROUTINE sub

**END INTERFACE**

REAL, DIMENSION(0:9,10) :: r

**CALL** sub(r,r(0:4,2:6),r(0:4,2:6))

**END PROGRAM** DimmAss

Quali potrebbero essere i bound e le dimensioni in SUB()?

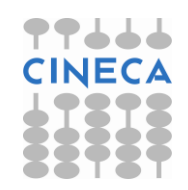

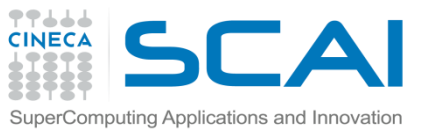

**Esempio 3:**

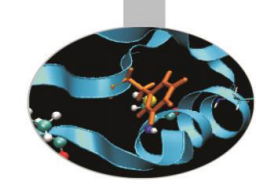

## Array a dimensioni presunte

**SUBROUTINE** sub(a,b,c) REAL, DIMENSION(:,:), INTENT(IN) :: a, b REAL, DIMENSION(0:,2:), INTENT(INOUT) :: c

```
WRITE(*,*) 'Bounds and size of a: ', &
            & LBOUND(a), UBOUND(a), SIZE(a)
    WRITE(*,*) 'Bounds and size of b: ', &
            & LBOUND(b), UBOUND(b), SIZE(b)
    WRITE(*,*) 'Bounds and size of c: ', &
            & LBOUND(c), UBOUND(c), SIZE(c)
END SUBROUTINE sub
```
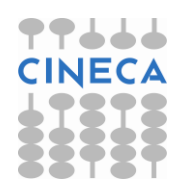

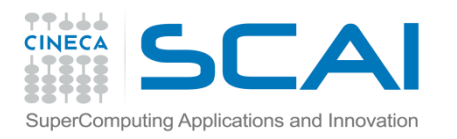

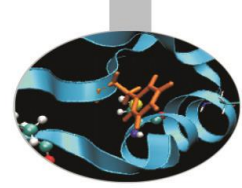

## Array allocabili

- Il Fortran 90 permette di dichiarare array **senza specificarne a priori le dimensioni**, che verranno poi **assegnate in corso di esecuzione**. La memoria riservata può essere rilasciata e riassegnata dinamicamente utilizzandola solo quando effettivamente necessario.
- Gli array allocabili vengono dichiarati mediante l'attributo di dichiarazione ALLOCATABLE.
- E' inoltre necessario specificare il rango dell'array mediante l'attributo DIMENSION, ma non le estensioni.

#### **Esempi di dichiarazione:**

REAL, DIMENSION(:,:), ALLOCATABLE :: a, b REAL, DIMENSION(:), ALLOCATABLE :: c

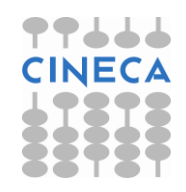

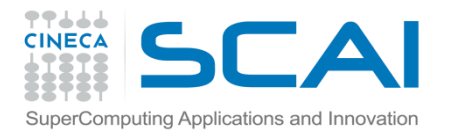

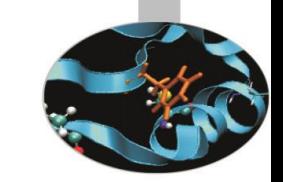

## ALLOCATE e DEALLOCATE

In seguito alla dichiarazione di un array **allocabile** il programma non riserva memoria per l'array in questione. Esistono apposite istruzioni per gestire la memoria degli array allocabili.

Per **riservare memoria** si usa l'istruzione:

ALLOCATE(nome\_array([x1:]x2,[y1:]y2,...),STAT=st)

Per **rilasciare** la **memoria** si usa l'istruzione:

DEALLOCATE(nome\_array)

La memoria dei vettori allocabili dev'essere assegnata e rilasciata nel programma principale o nella procedura dove sono dichiarati.

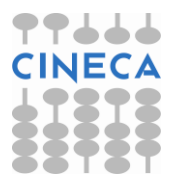

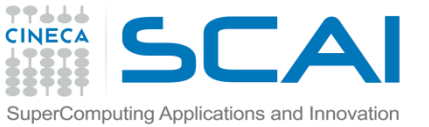

## ALLOCATE e DEALLOCATE

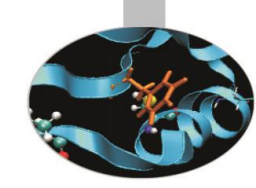

**Esempio 4:** Array allocati in seguito alla lettura delle dimensioni PROGRAM alloca INTEGER :: n1, n2,st REAL, DIMENSION(:,:), ALLOCATABLE :: B  $READ(*,*)$  n1, n2 ALLOCATE(B(n1,n2),STAT=st) IF ( st  $/ = 0$  ) STOP " Errore allocazione  $B(:,:)"$ DEALLOCATE(B) **STOP** END PROGRAM alloca

L'attributo SAVE permette al vettore di rimanere allocato in uscita dalla procedura, e ne salva i valori delle componenti:

REAL, DIMENSION(:), ALLOCATABLE, SAVE :: a

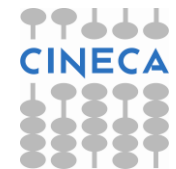

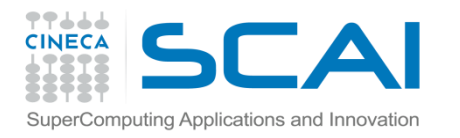

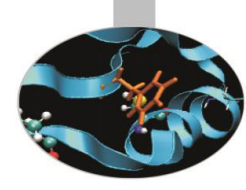

### La funzione ALLOCATED

Un array allocabile può essere in 2 possibili stati:

- allocato, ossia con memoria associata
- al momento non allocato, ossia non ha memoria riservata
- Lo stato di un array può essere verificato mediante la funzione logica ALLOCATED (nome array).

Questa funzione ritorna:

- .TRUE. se l'array ha memoria associata
- .FALSE. altrimenti

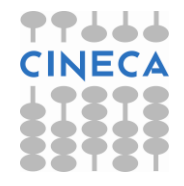

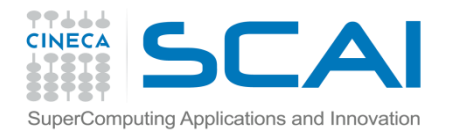

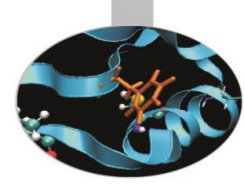

#### La funzione ALLOCATED

#### **Esempio 1** :

IF ( ALLOCATED(a) ) DEALLOCATE(a,STAT=st)

#### **Esempio 2:**

IF ( .NOT. ALLOCATED(a) ) ALLOCATE(a(1:10),STAT=st)

**Nota:** immediatamente dopo la sua dichiarazione un array si trova nello stato "non allocato".

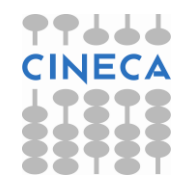

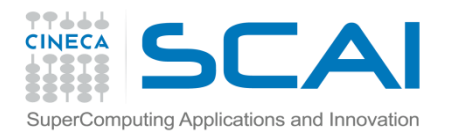

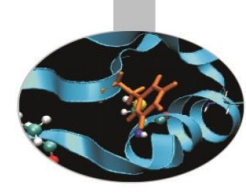

### Array allocabili - restrizioni

- Ci sono tre **restrizioni** (eliminate dal Fortran 2003) nell'uso dei vettori allocabili:
- non possono essere argomento di procedure se non allocati prima della chiamata della procedura a cui sono passati
- non possono essere risultato di una funzione
- non possono essere usati nella definizione di tipi derivati

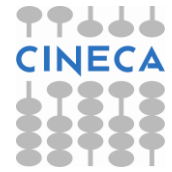

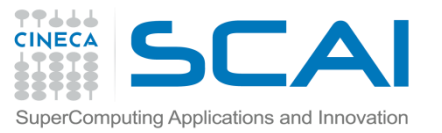

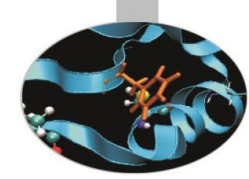

### Array – Esempio riassuntivo

```
PROGRAM array
   IMPLICIT NONE
   REAL, ALLOCATABLE, DIMENSION(:,:) ::a
   REAL :: res
   INTEGER ::n1,n2
   INTERFACE
      SUBROUTINE sub(b,res)
         REAL,INTENT(OUT) :: res
         REAL, DIMENSION (:,:),INTENT(IN)::b
         REAL,DIMENSION (SIZE(b,1),SIZE(b,2)) :: work
      END SUBROUTINE sub
   END INTERFACE
   READ (*,*)n1,n2
   ALLOCATE(a(n1,n2))
   CALL sub(a,res)
END PROGRAM array
```
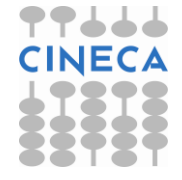

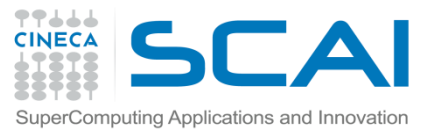

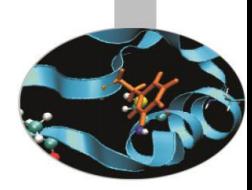

## Array – Esempio riassuntivo

```
SUBROUTINE sub(b,res) !la subroutine è esterna
     IMPLICIT NONE
     REAL,INTENT(OUT) :: res
     REAL, DIMENSION (:,:),INTENT(IN)::b
     REAL,DIMENSION (SIZE(b,1),SIZE(b,2)) :: work
```

```
WRITE(*,*) 'Bounds and size of work: ', &
            & LBOUND(work, UBOUND(work), &
            & SIZE(work)
    res=SIZE(b)
END SUBROUTINE sub
```
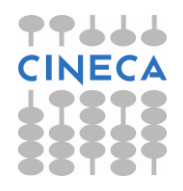

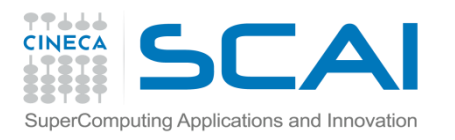

### Esercizi

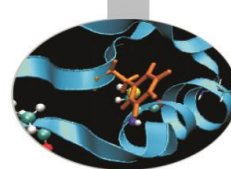

- 1. Implementare il seguente algoritmo per trovare i numeri primi:
	- a. definire un vettore allocabile "Prime" di dimensione n
	- b. inizializzare "Prime" di modo che Prime(i) = i per i =1,n
	- c. porre  $i = 2$
	- d. per j : i+1<j<n, se Prime(j) è esattamente divisibile per i allora porre Prime(j) = 0
	- e. incrementare i
	- f. se i = n allora terminare l'iterazione
	- g. se Prime(i) è nullo allora tornare al punto e., altrimenti ripetere dal punto d.
	- h. Infine scrivere tutti i valori non nulli di Prime (ovvero i numeri primi)

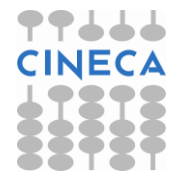

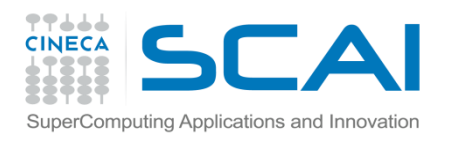

Esercizi

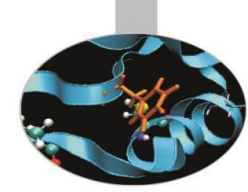

2. Scrivere una funzione che calcoli la deviazione standard dal valor medio di un vettore di valori reali secondo la seguente formula:

$$
s = \sqrt{\frac{\sum_{i=1}^{n} (x_i - m)^2}{n}}
$$

Scrivere quindi un programma che passi alla funzione un vettore allocabile dopo aver ricevuto le sue dimensioni da input e presenti il risultato

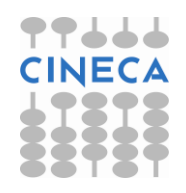